## Expression Quantification and Differential Expression Analysis

## How do we analyze RNA-Seq data?

- **STEP 1**: EVALUATE AND MANIPULATE RAW DATA
- **STEP 2**: MAP TO REFERENCE, ASSESS RESULTS
- **STEP 3: ASSEMBLE TRANSCRIPTS**

**Optional** 

- **STEP 4: QUANTIFY EXPRESSION**
- **STEP 5**: TEST FOR DIFFERENTIAL EXPRESSION
- **STEP 6**: VISUALIZE AND PERFORM OTHER DOWNSTREAM ANALYSIS

• Quantify expression=gene counting=transcript counting

- Mapping tells us where every read came from.
- How do we go from that to gene expression?
	- What genes are expressed?
	- What is the expression level for each gene/gene isoform?

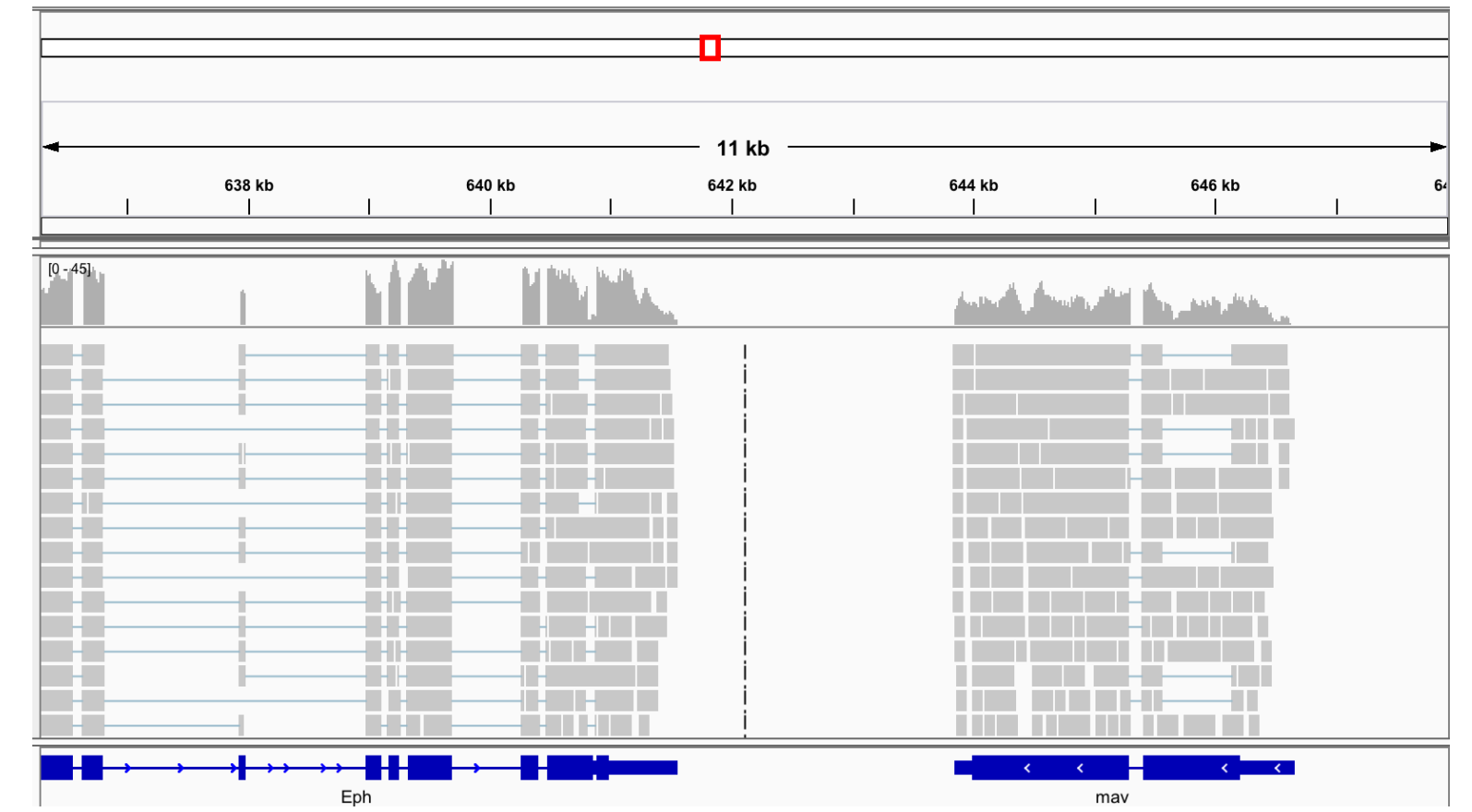

- What is gene expression?
	- A gene is expressed when it's corresponding DNA sequence is transcribed into mRNA (for translation into protein).
- What is gene expression level?
	- The amount of mRNA detected in a sample.

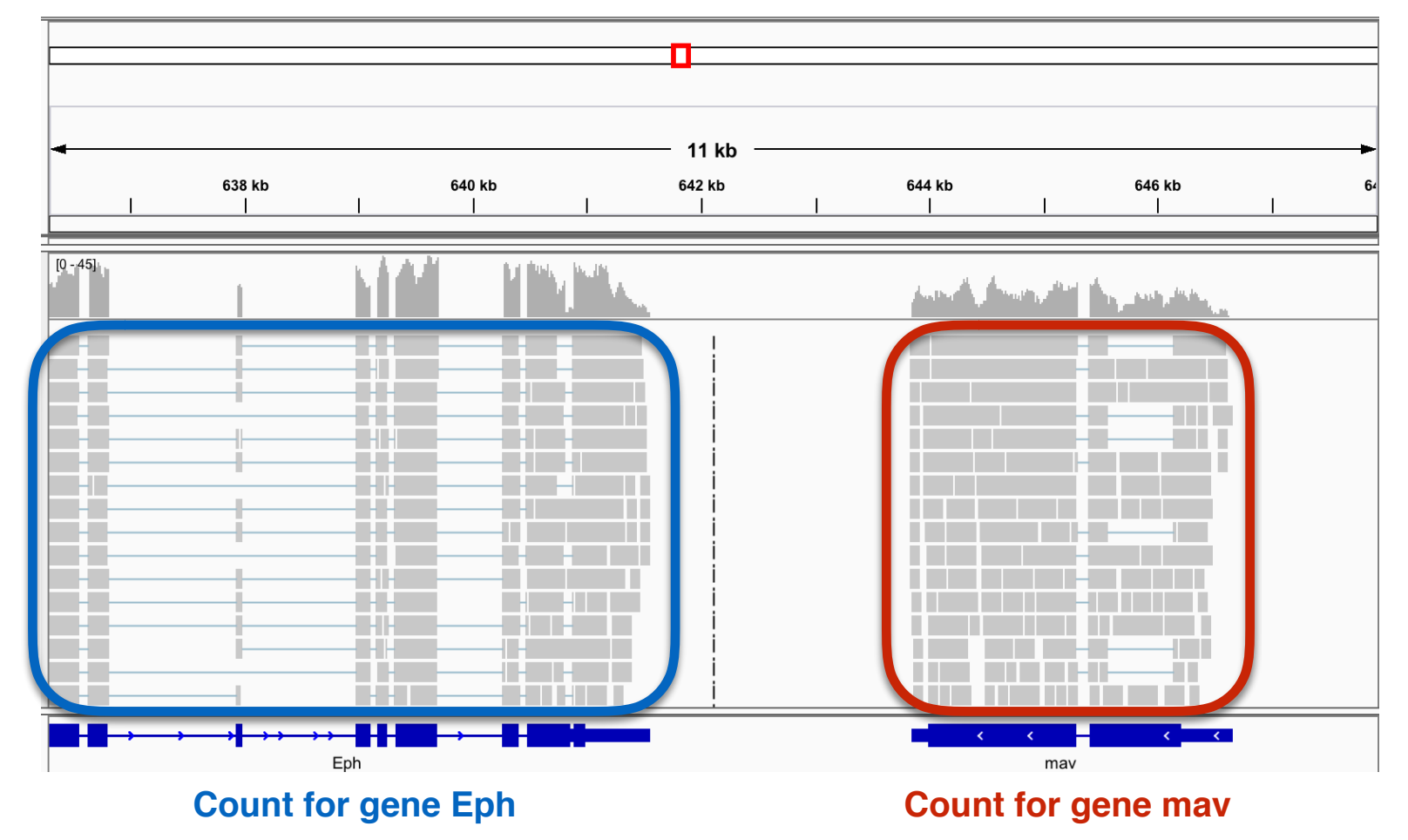

**• Read depth= mRNA amount= expression level of gene**

- Bedtools
	- $-$  **Bedtools multicov**: Takes a feature file (GFF/GTF) and counts how many reads in the mapped output file (BAM) overlap the features.
	- $-$  Remember that the chromosome names in your gff file should match the chromosome names in the reference fasta file used in the mapping step.

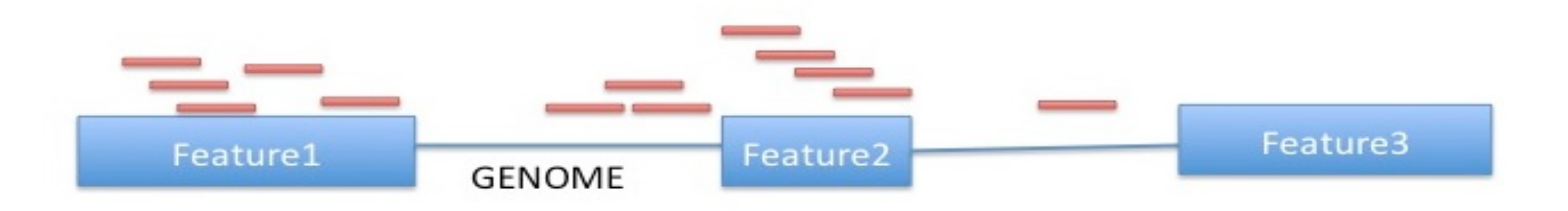

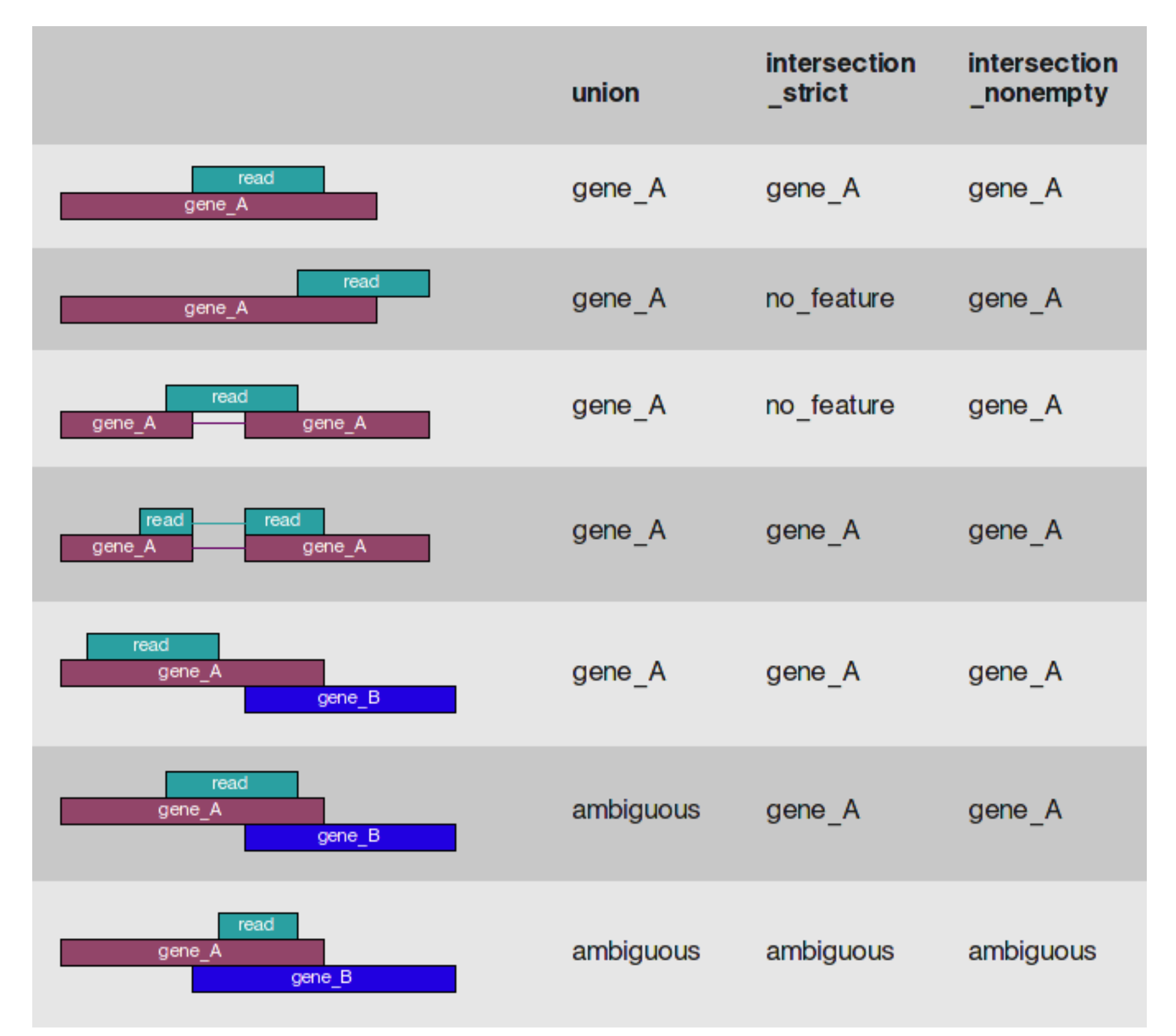

 $HTSeq-$ – Gives you fine grained! control over how to count genes, especially! when a read

overlaps more than one gene/feature.!

- Quantifying a gene is simpler than quantifying its different isoforms/ transcripts.
- Tools: kallisto, stringtie, and cufflinks

#### **What is a gene? What is a transcript?**

A gene can have multiple transcripts!

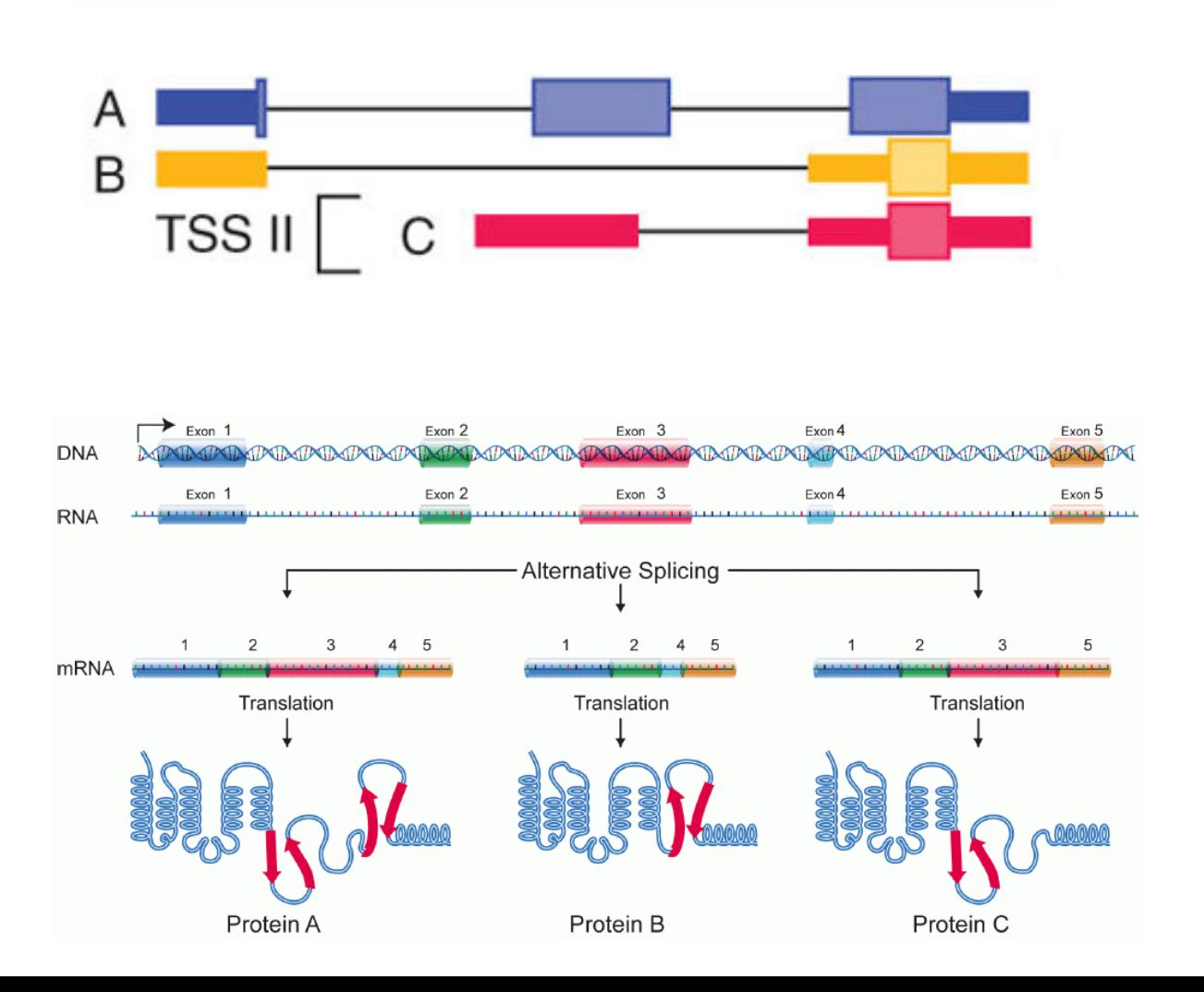

Why quantifying all transcripts of the gene may be important?

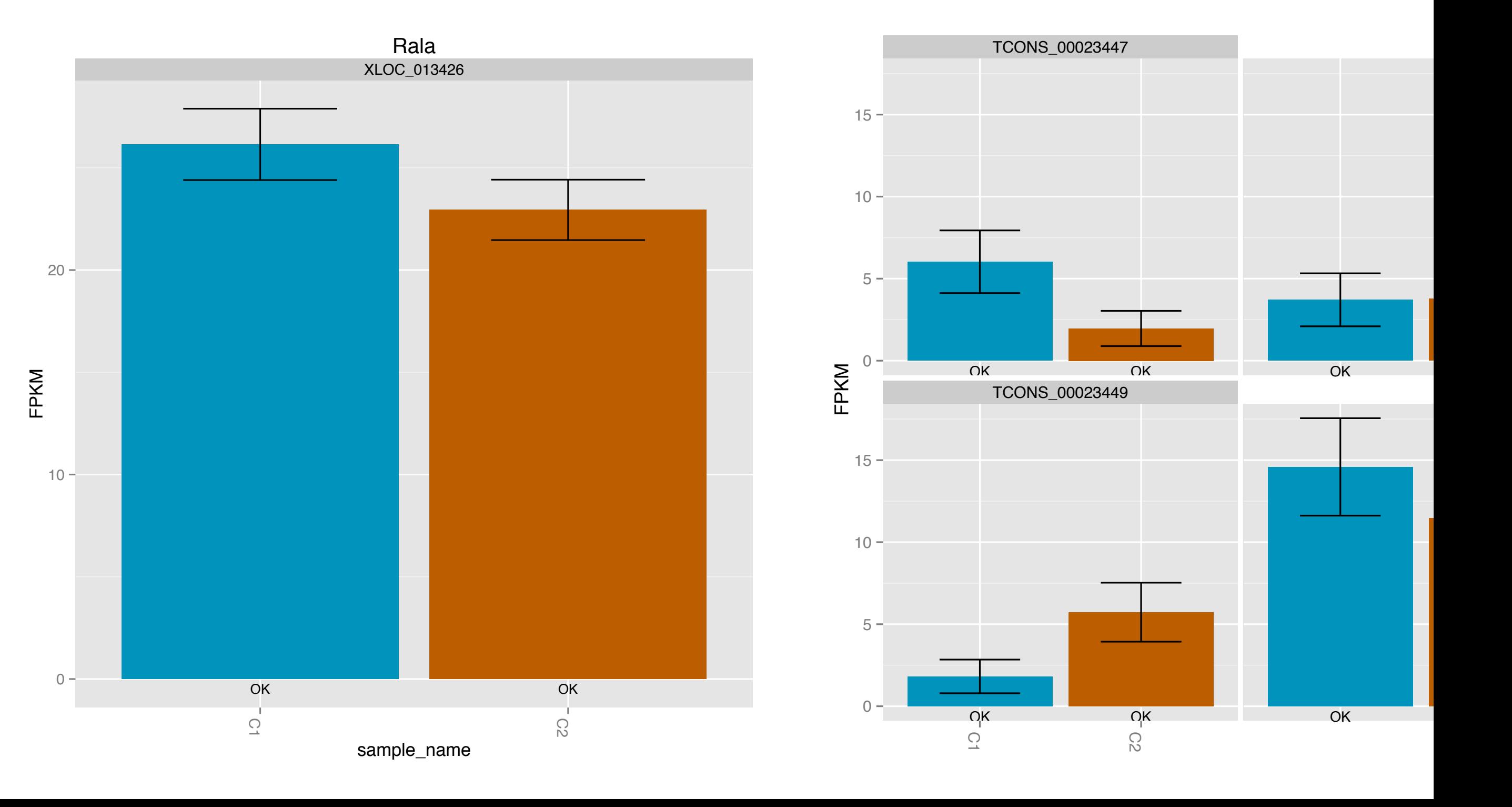

### **STEP 4.5- Remove Low Count Genes**

#### Input: Gene Expression Matrix

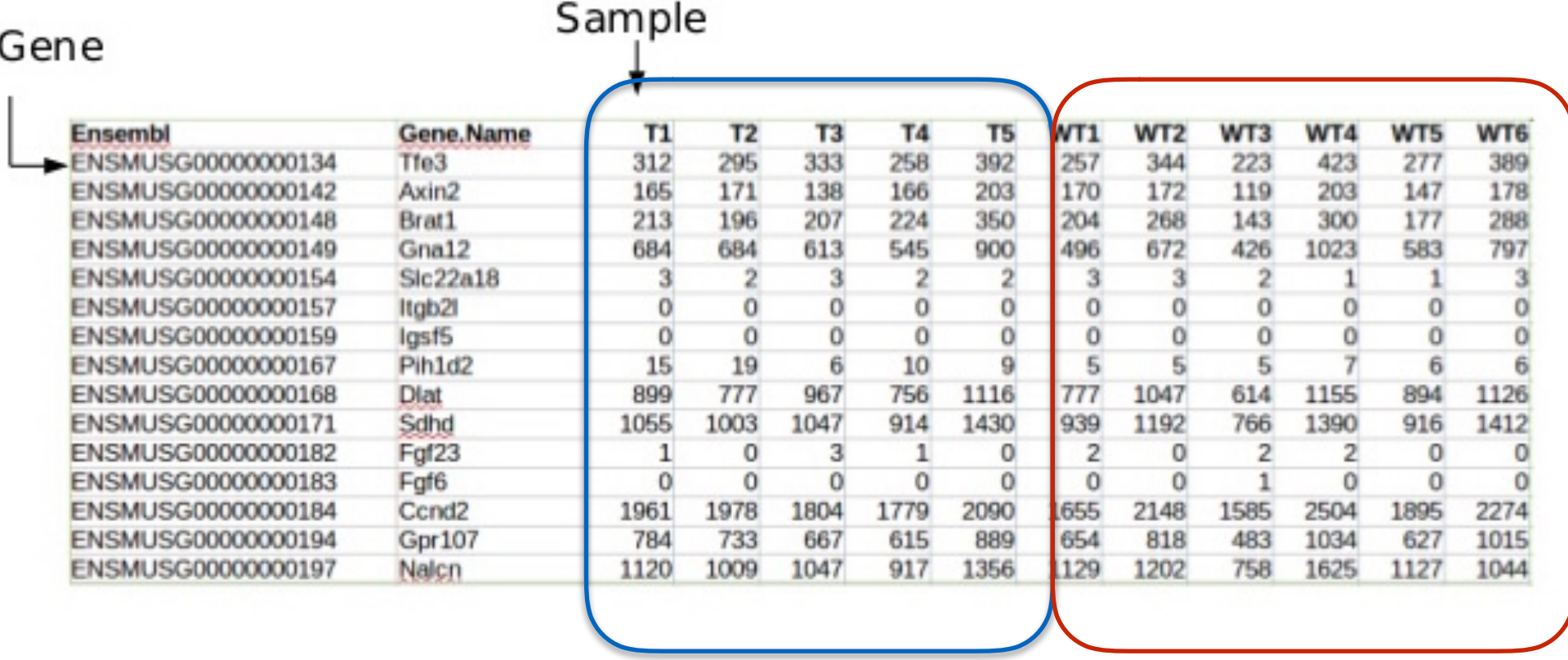

Image from babelomics

- Output: Gene expression matrix with fewer number of rows
	- Filter out zero count genes
	- Filter out genes with low mean expression
	- Filter out genes with low variance in expression

### **STEP 4.5- Perform global visualizations**

#### Input: Gene Expression Matrix

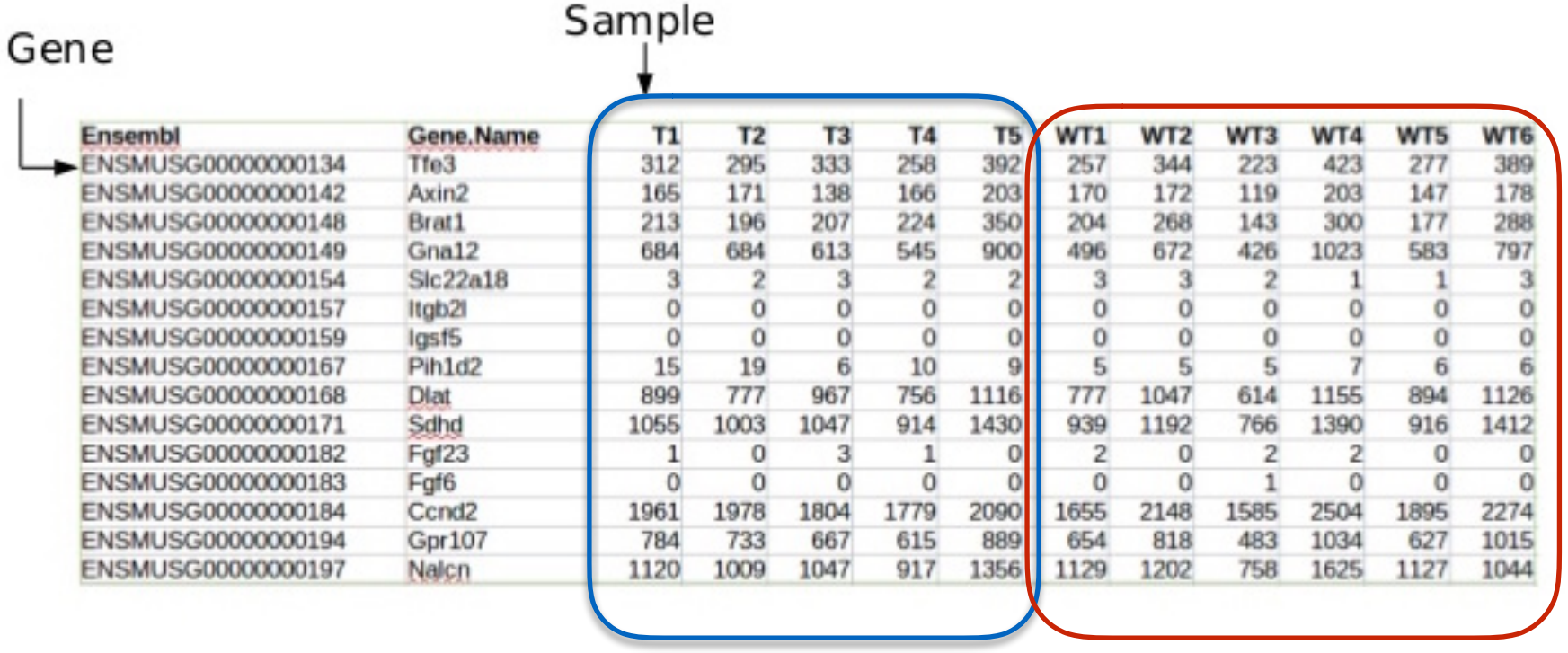

• PCA of the top 20% genes to find the biggest sources of variation in the data

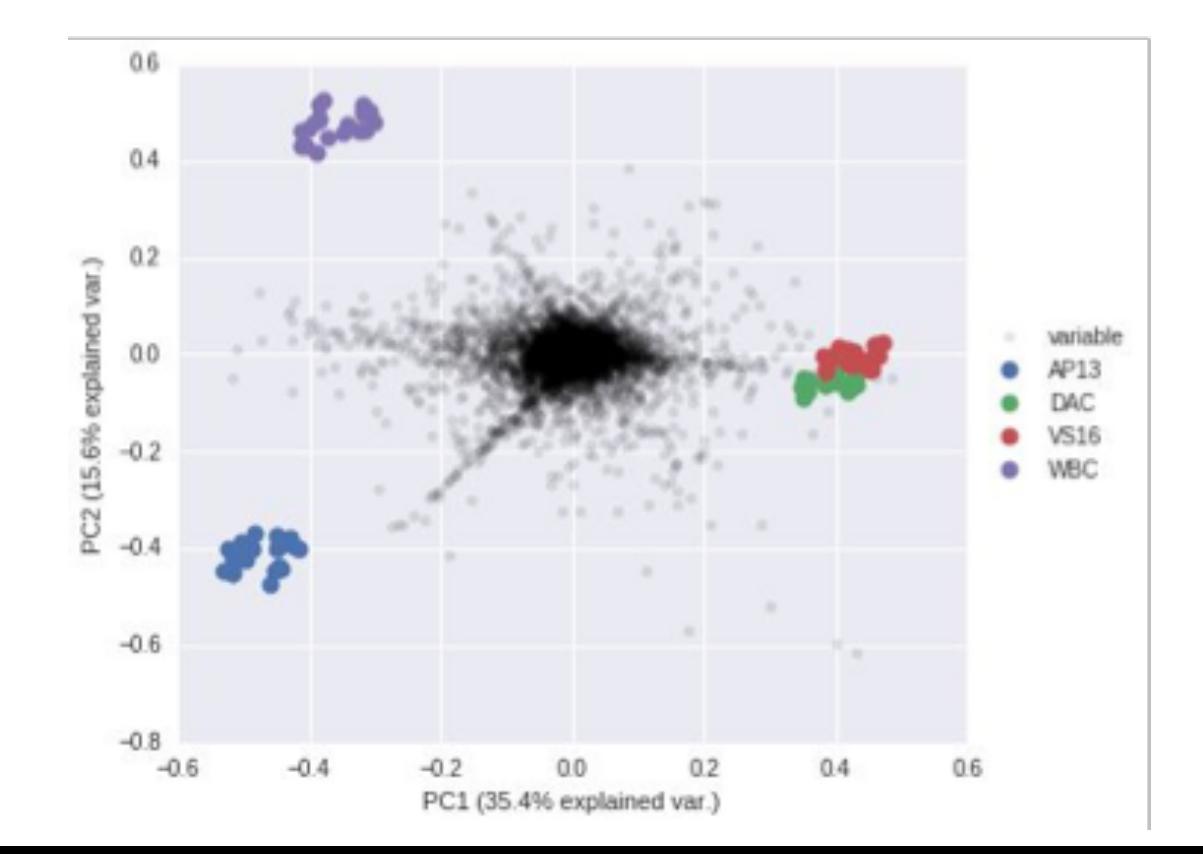

#### • Input: Gene Expression Matrix

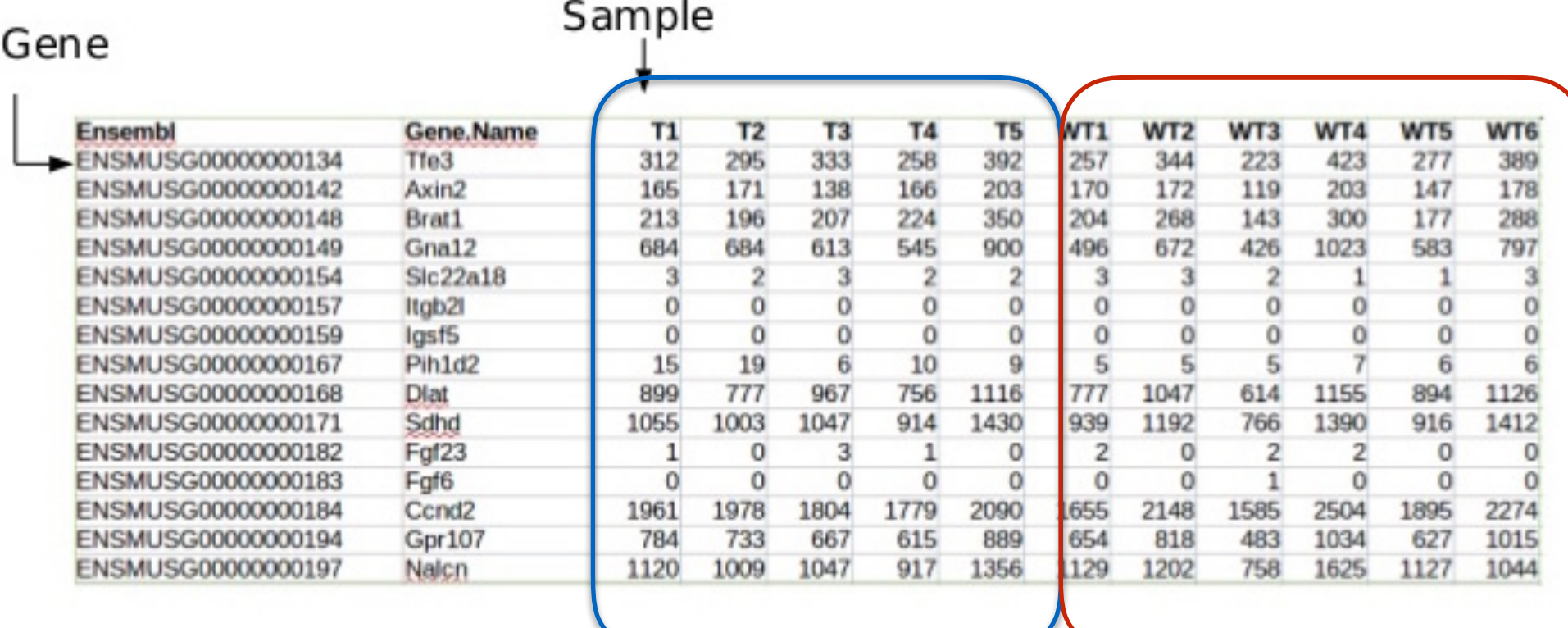

Image from babelomics

Outputs like:

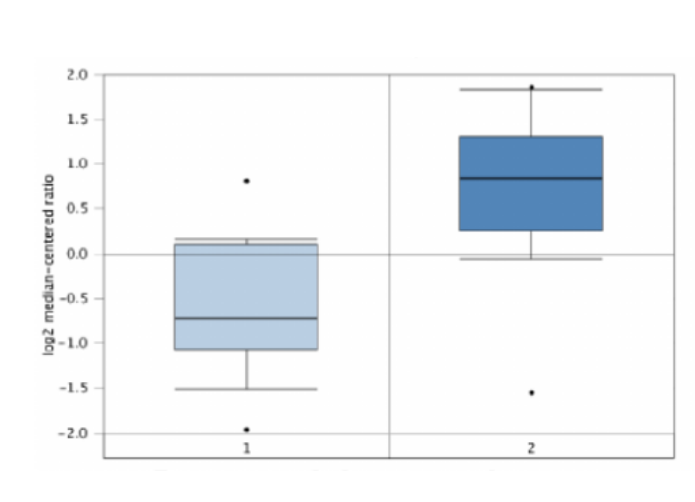

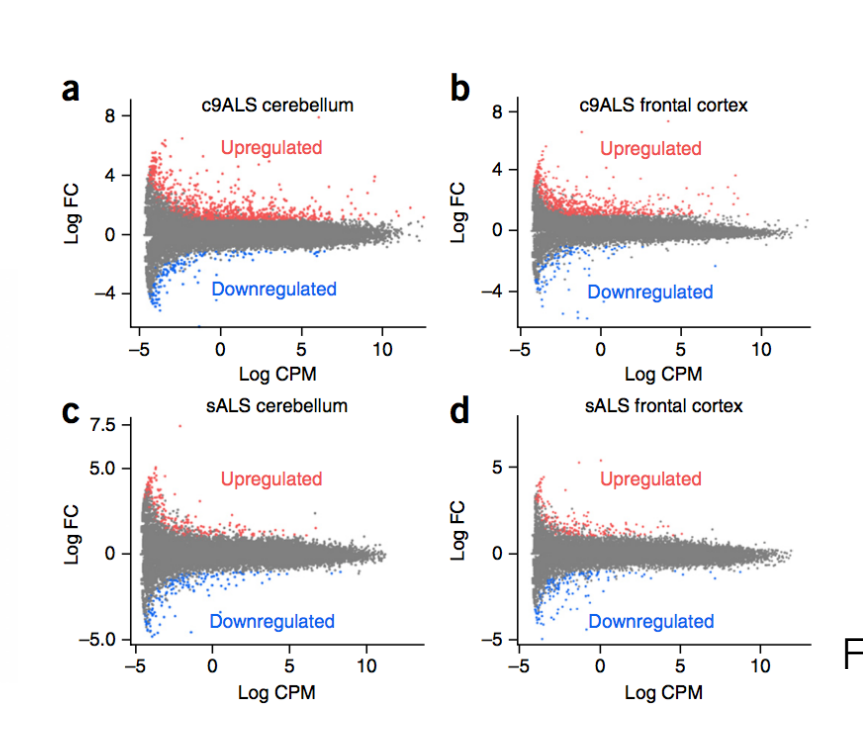

Figure: doi:10.1038/nn.4065

- Testing for differential expression involves these steps:
	- Normalization of gene counts
	- Represent the gene counts by a distribution that defines the relation between mean and variance (dispersion).
	- Perform a statistical test for each gene to compare the distributions between conditions.
		- Null hypothesis: For gene x, there is no difference in distributions between conditions.
		- Alternate hypothesis: For gene x, there is a difference in distributions between conditions.
	- Provide fold change, P-value information, false discovery rate for each gene.

• After mapping and quantifying the genes for each sample:

factors (DESeq2 R package)

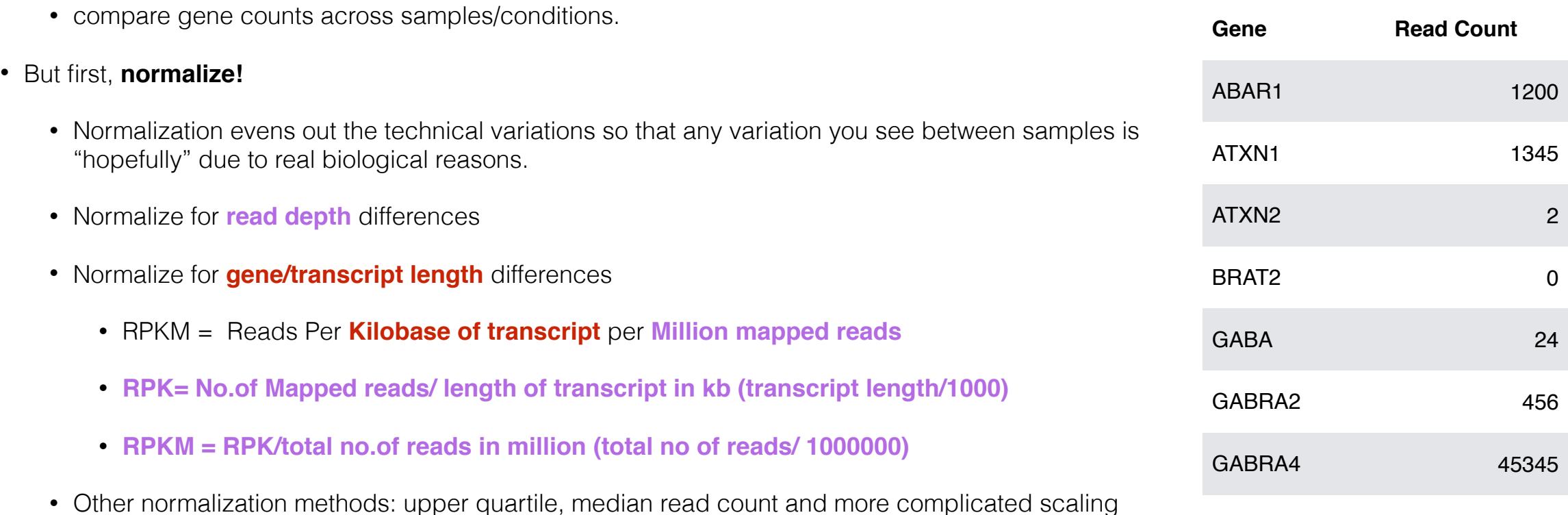

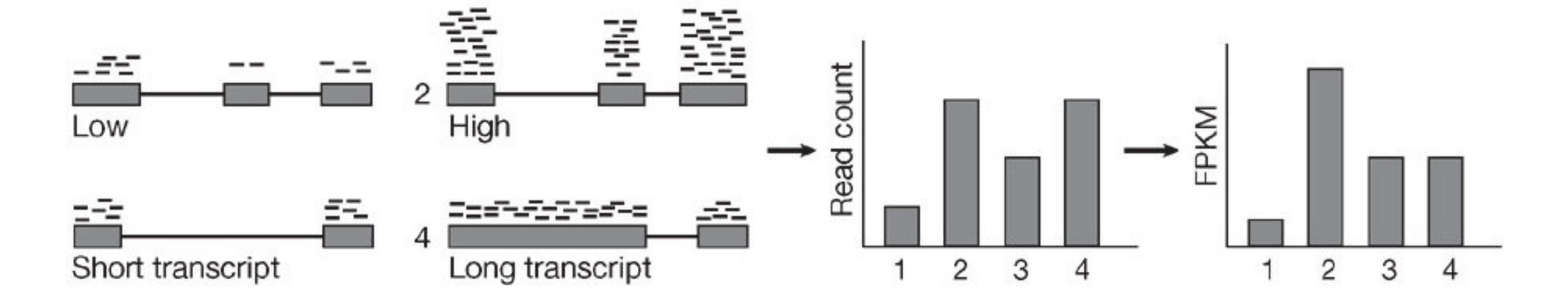

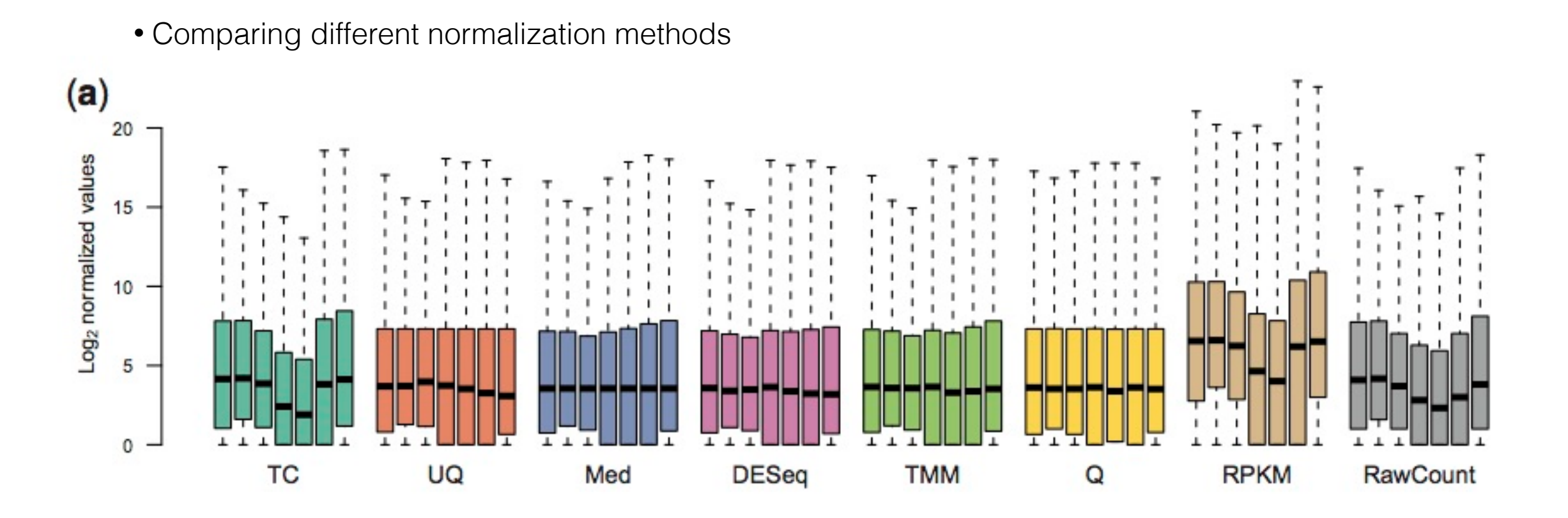

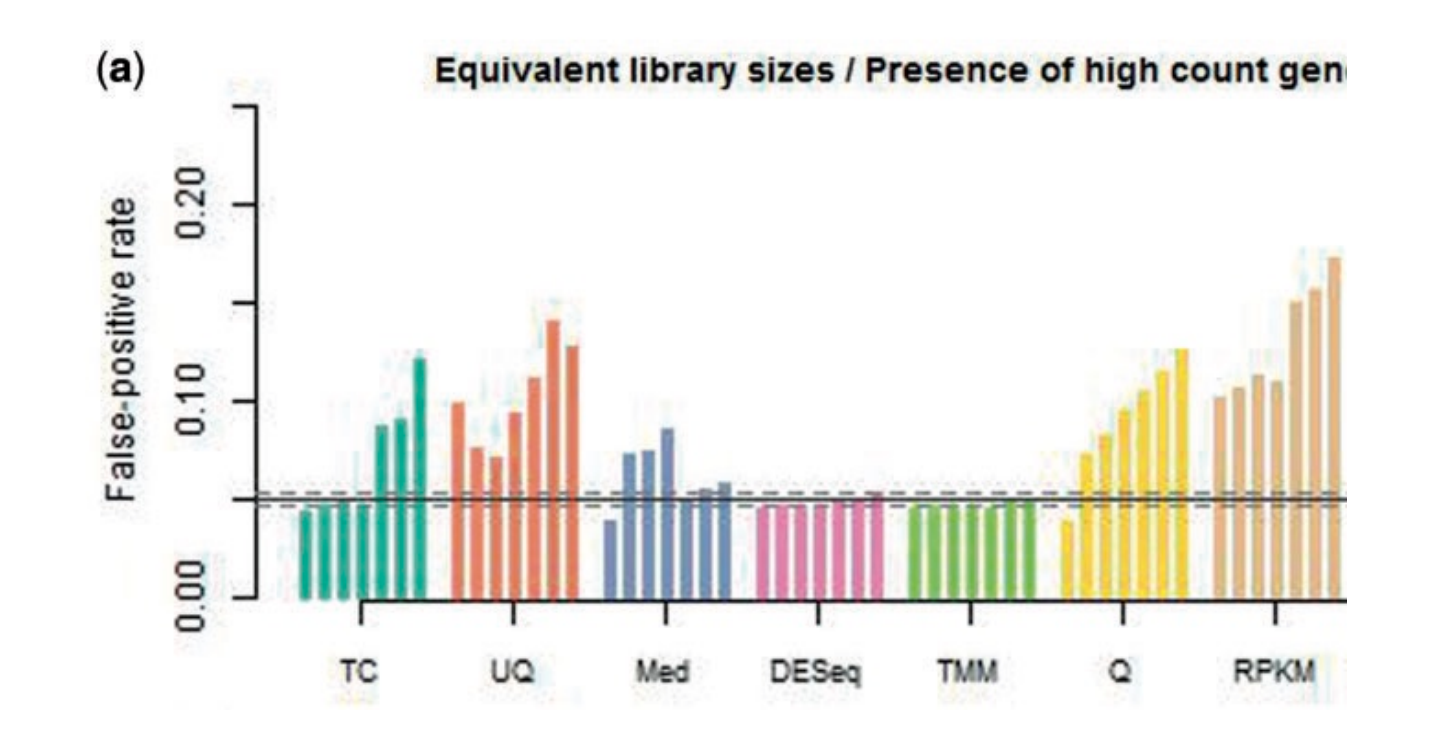

From: Dillies A et al, A comprehensive evaluation of normalization methods for Illumina high-throughput RNA sequencing data analysis, doi:10.1093/bib/bbs046 .

Sample

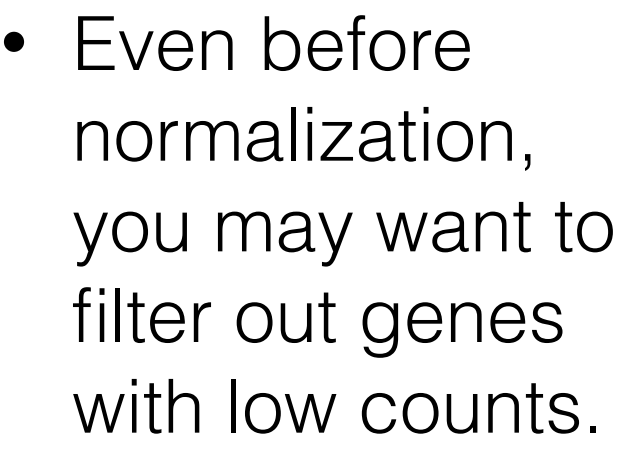

• Remove genes with less than 1 count in most samples.

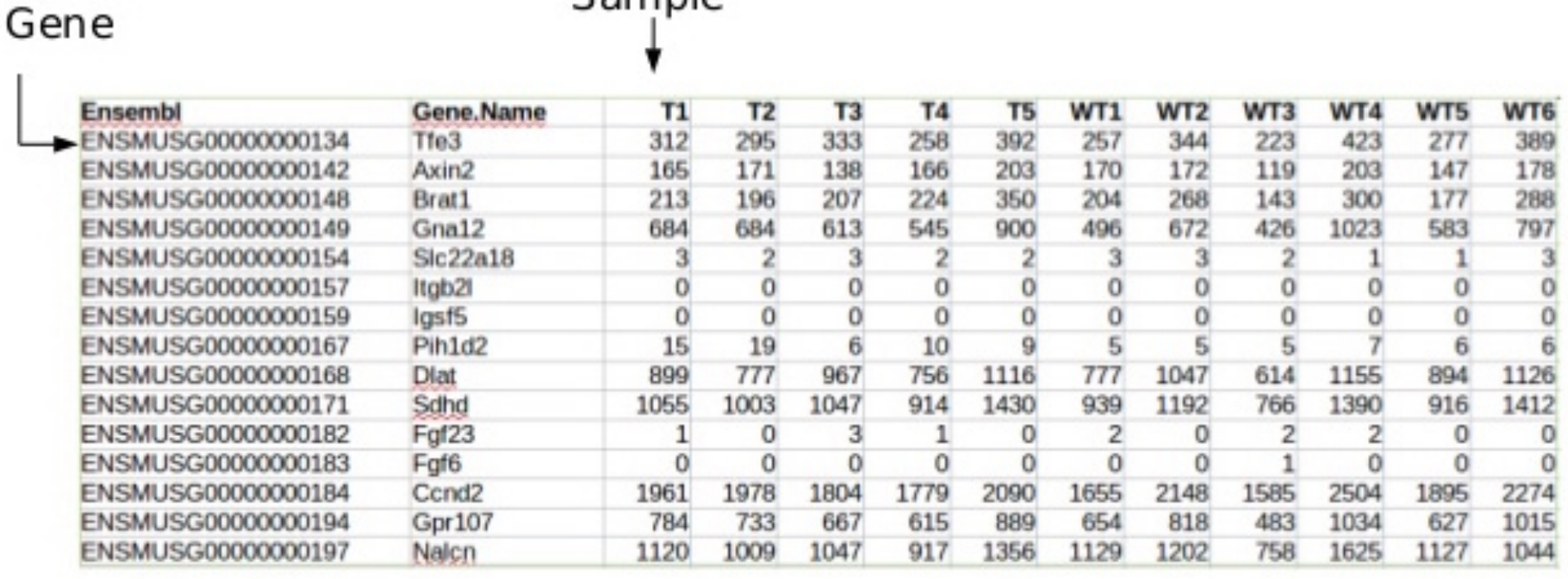

• Methods differ in how they normalize, what statistical test they use etc.

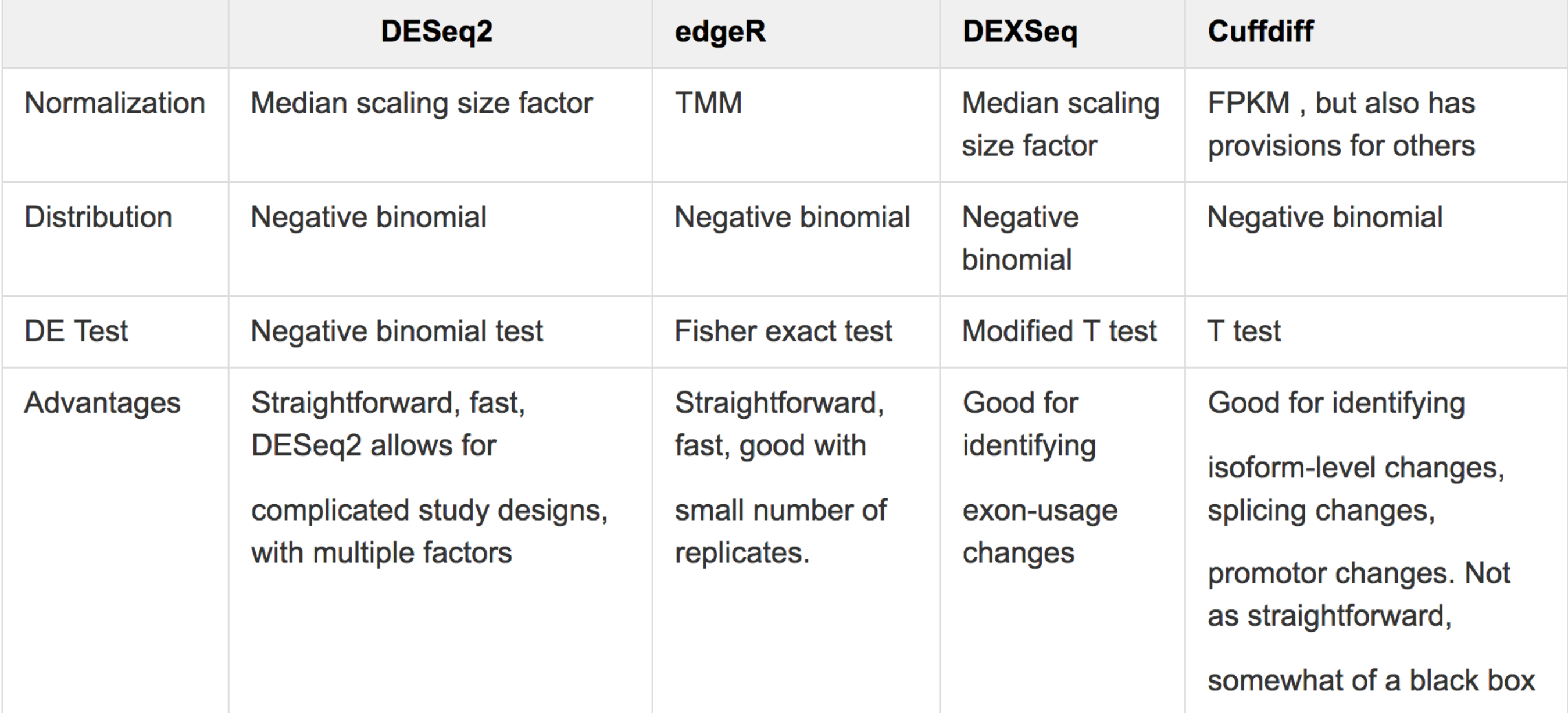

Gene

- Output from differential expression testing is usually a table with the following values for every gene:
	- **Log2 Fold change**: Ratio of expression in condition1/ expression in condition 2
	- **P value:** Probability of finding a difference in means equal to or higher than observed when null hypothesis is true
- **Corrected P value/FDR**: Multiple testing corrected Pvalue

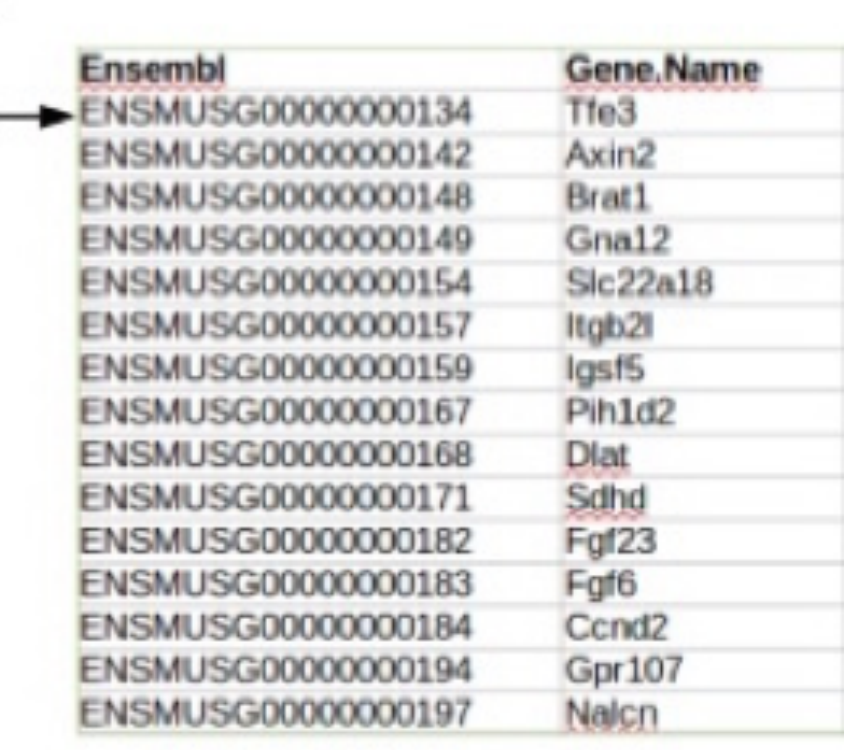

 $\mathsf{S}$